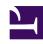

# **GENESYS**

This PDF is generated from authoritative online content, and is provided for convenience only. This PDF cannot be used for legal purposes. For authoritative understanding of what is and is not supported, always use the online content. To copy code samples, always use the online content.

# Work with Genesys CX Insights Reports

**Async Interactions Report** 

## Contents

- 1 Understanding the Async Interactions Report
- 2 Prompts for the Async Interactions Report
- 3 Attributes used in Async Interactions Report
- 4 Metrics used in the Async Interactions Report

Find out about Chat interactions that are initiated by customers outside of regular business hours.

### **Related documentation:**

- •
- •
- •
- .

#### RSS:

For private edition

Use the (**Chat** folder) Async Interactions Report to learn more about the number and percentage of Chat interactions that are initiated by customers outside of regular business hours.

## **Important**

The terms asynchronous chat or asynchronous interactions refer to chat interactions in which the parties are not present in the chat at the same time. The types of supported asynchronous chat scenarios depend on the type and version of chat implementation in your deployment and determine what columns are populated in the CHAT SESSION FACT table.

Understanding the Async Interactions Report

#### Async Interactions Report

| Tenant      | Media<br>Type | Media<br>Origin | Day        | Interactions | Interactions<br>Parked | %<br>Interactions<br>Parked | Avg Wait-<br>time in<br>Queue (Fmt) | Max Wait-<br>time in<br>Queue (Fmt) | % Interactions<br>with Less Queue<br>Time | % Interactions<br>with Long Queue<br>Time |
|-------------|---------------|-----------------|------------|--------------|------------------------|-----------------------------|-------------------------------------|-------------------------------------|-------------------------------------------|-------------------------------------------|
| Environment | Chat          | Chat            | 2019-11-12 | 1            | 0                      | 0.00%                       | 00:00:00                            | 00:00:00                            | 0.00%                                     | 0.00%                                     |
|             |               |                 | 2019-11-13 | 1            | 0                      | 0.00%                       | 00:00:00                            | 00:00:00                            | 0.00%                                     | 0.00%                                     |
|             |               |                 | 2019-11-19 | 2            | 0                      | 0.00%                       | 00:00:00                            | 00:00:00                            | 0.00%                                     | 0.00%                                     |
|             |               |                 | 2019-11-20 | 2            | 0                      | 0.00%                       | 00:00:00                            | 00:00:00                            | 0.00%                                     | 0.00%                                     |
|             |               |                 | 2019-11-26 | 10           | 0                      | 0.00%                       | 00:00:00                            | 00:00:00                            | 0.00%                                     | 0.00%                                     |
|             |               |                 | 2019-11-28 | 2            | 0                      | 0.00%                       | 00:00:00                            | 00:00:00                            | 0.00%                                     | 0.00%                                     |
|             |               |                 | 2019-12-02 | 3            | 0                      | 0.00%                       | 00:00:00                            | 00:00:00                            | 0.00%                                     | 0.00%                                     |
|             |               |                 | 2019-12-03 | 1            | 0                      | 0.00%                       | 00:00:00                            | 00:00:00                            | 0.00%                                     | 0.00%                                     |
|             |               |                 | 2019-12-04 | 3            | 0                      | 0.00%                       | 00:00:00                            | 00:00:00                            | 0.00%                                     | 0.00%                                     |
|             |               |                 | 2019-12-05 | 4            | 0                      | 0.00%                       | 00:00:00                            | 00:00:00                            | 0.00%                                     | 0.00%                                     |
|             |               |                 | 2019-12-06 | 4            | 0                      | 0.00%                       | 00:00:00                            | 00:00:00                            | 0.00%                                     | 0.00%                                     |
|             |               |                 | 2019-12-09 | 2            | 0                      | 0.00%                       | 00:00:00                            | 00:00:00                            | 0.00%                                     | 0.00%                                     |
|             |               |                 | 2019-12-10 | 11           | 5                      | 45.45%                      | 00:14:38                            | 00:42:32                            | 20.00%                                    | 80.00%                                    |
|             |               |                 | 2019-12-11 | 6            | 3                      | 50.00%                      | 00:04:28                            | 00:05:09                            | 100.00%                                   | 0.00%                                     |
|             |               |                 | 2019-12-12 | 9            | 5                      | 55.56%                      | 00:07:43                            | 00:15:07                            | 80.00%                                    | 20.00%                                    |
|             |               | Facebook        | 2019-11-13 | 8            | 0                      | 0.00%                       | 00:00:00                            | 00:00:00                            | 0.00%                                     | 0.00%                                     |
|             |               |                 | 2019-11-14 | 9            | 0                      | 0.00%                       | 00:00:00                            | 00:00:00                            | 0.00%                                     | 0.00%                                     |
|             |               |                 | 2019-11-22 | 2            | 0                      | 0.00%                       | 00:00:00                            | 00:00:00                            | 0.00%                                     | 0.00%                                     |
|             |               |                 | 2019-12-09 | 2            | 0                      | 0.00%                       | 00:00:00                            | 00:00:00                            | 0.00%                                     | 0.00%                                     |
|             |               |                 | 2019-12-10 | 6            | 0                      | 0.00%                       | 00:00:00                            | 00:00:00                            | 0.00%                                     | 0.00%                                     |
| Total       |               |                 |            | 88           | 13                     | 14.77%                      | 00:09:37                            | 01:02:48                            | 61.54%                                    | 38.46%                                    |

This report shows statistics about the number if asynchronous interactions that were parked in queues before being accepted, and for how long. It provides analysis to compare actual park times to the value configured for the [agg-gim-thld-CHAT-PARKING] > duration-threshold.

To get a better idea of what this report looks like, view sample output from the report:

### SampleAsyncInteractionsReport.pdf

# Prompts for the Async Interactions Report

All prompts in this report are optional; run them with no value to return all available data.

| Prompt              | Description                                                                                                    |
|---------------------|----------------------------------------------------------------------------------------------------|
| Pre-set Date Filter | From the list, choose a time period on which to report and move it to the <b>Selected</b> list. Default: Current month. If this prompt is set to anything other than <b>none</b> , the Date prompts are ignored.                |
| Start Date          | Choose the first day from which to gather report data. If the Pre-set Date Filter is set to any value except <b>none</b> , this prompt has no effect, unless the time period selected for Pre-set Date Filter contains no data. |
| End Date            | Choose the last day from which to gather report data. If the Pre-set Date Filter is set to any value except <b>none</b> , this prompt has no effect, unless the time period selected for Pre-set Date Filter contains no data.  |

| Prompt       | Description                                                                                                    |
|--------------|----------------------------------------------------------------------------------------------------|
| Media Type   | Optionally, select the type of media to include in<br>the report—for example, CHAT, Facebook, Twitter,<br>or SMS. See the table Media Type vs Media Origin<br>for more information. |
| Tenant       | Optionally, select a tenant on which to report.                                                                                                    |
| Media Origin | Optionally, select the chat session place of origin—for example, CHAT, Facebook, Twitter, or SMS. See the table Media Type vs Media Origin for more information.                    |

The following table explains how Media Type differs from Media Origin.

## Media Type vs Media Origin

| Media                      | Media Type | Media Origin |
|----------------------------|------------|--------------|
| Chat                       | CHAT       | Chat         |
| Facebook private messaging | CHAT       | Facebook     |
| Facebook public messaging  | Facebook   | Facebook     |
| Twitter direct message     | CHAT       | Twitter      |
| Twitter                    | Twitter    | Twitter      |
| SMS                        | SMS        | SMS          |

# Attributes used in Async Interactions Report

| Attribute    | Description                                                                                                    |
|--------------|----------------------------------------------------------------------------------------------------|
| Tenant       | Enables data within the reporting interval to be organized by tenant. For multi-tenant environments, the GCXI Project connection points to only one Info Mart tenant schema. Additional connections are required for access to other tenant schemas. |
| Media Type   | Enables data within the reporting interval to be organized by media type—for example, CHAT, Facebook, Twitter, or SMS. See the table Media Type vs Media Origin for more information.                                                                |
| Media Origin | Enables data to be organized by where the chat session originated—for example, CHAT, Facebook, Twitter, or SMS. See the table Media Type vs Media Origin for more information.                                                                       |
| Day          | This attribute enables data within the reporting interval to be organized by a particular day within a month and year. Day values are presented in YYYY-MM-DD format.                                                                                |

# Metrics used in the Async Interactions Report

| Metric                              | Description                                                                                                    |
|-------------------------------------|----------------------------------------------------------------------------------------------------|
| Interactions                        | The total number of media sessions. Identical to the Media Session metric.                                                                                                    |
| Interactions Parked                 | The number of interactions that were placed in the parking queue and routed during business hours.                                                                                   |
| % Interactions Parked               | The percentage of interactions that were placed in a parking queue, relative to the total number of interactions that were established.                                              |
| Avg Wait-time in Queue (Fmt)        | The average amount of time (HH:MM:SS) that interactions spent in the parking queue.                                                                                                  |
| Max Wait-time in Queue (Fmt)        | The maximum amount of time (HH:MM:SS) that any interaction spent in the parking queue.                                                                                               |
| % Interactions with Less Queue Time | The percentage of interactions that spent less time in the parking queue than the value configured as the duration-threshold in the agg-gim-thld-CHAT-PARKING section.               |
| % Interactions with Long Queue Time | The percentage of interactions that spent more time in the parking queue than the value configured as the <b>duration-threshold</b> in the <b>agg-gim-thld-CHAT-PARKING</b> section. |

To view more detailed information about the metrics and attributes in this report, and other metrics and attributes that can be used to customize reports, see the *Genesys CX Insights Projects Reference Guide*.